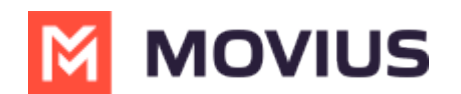

# **About MultiLine for Salesforce**

Last Modified on 03/14/2023 11:01 am EDT

The MultiLine for Salesforce utility allows you to use MultiLine inside of Salesforce CRM.

With this integration, you can:

- Use your MultiLine number to make and receive calls with the Salesforce dialer
- Use your MultiLine number to exchange text messages with the messaging utility
- Save time and prevent human error by automatically tracking all communications with your customer
- Easily add notes to any call, during or after

## **Features**

You can use this integration seamlessly alongside the MultiLine mobile and desktop apps. See below tables for list of features and compatibilities.

#### **MultiLine for Salesforce Utility**

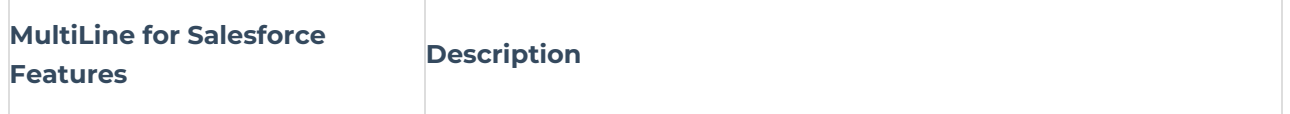

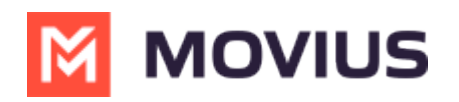

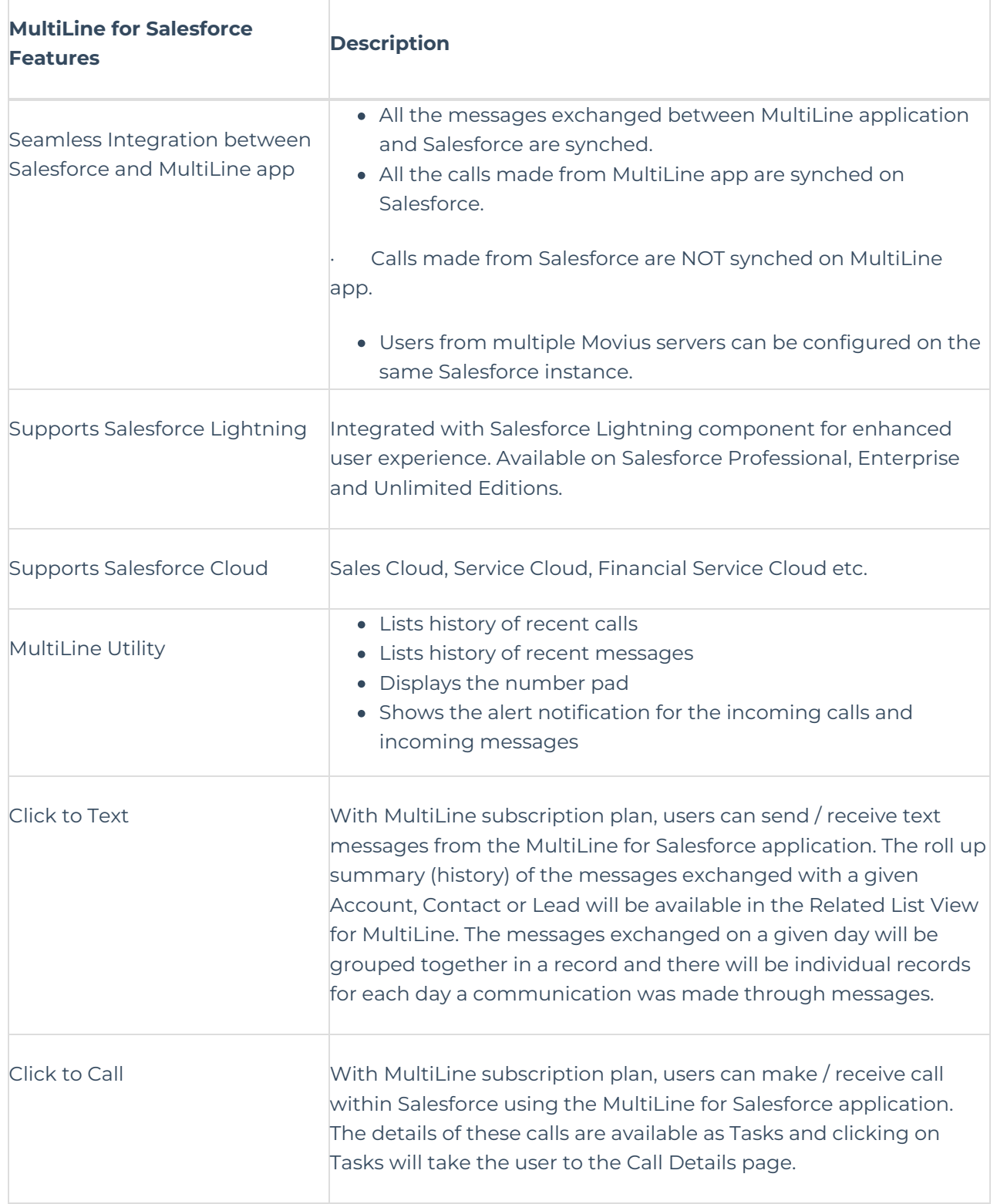

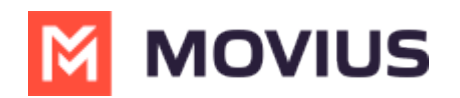

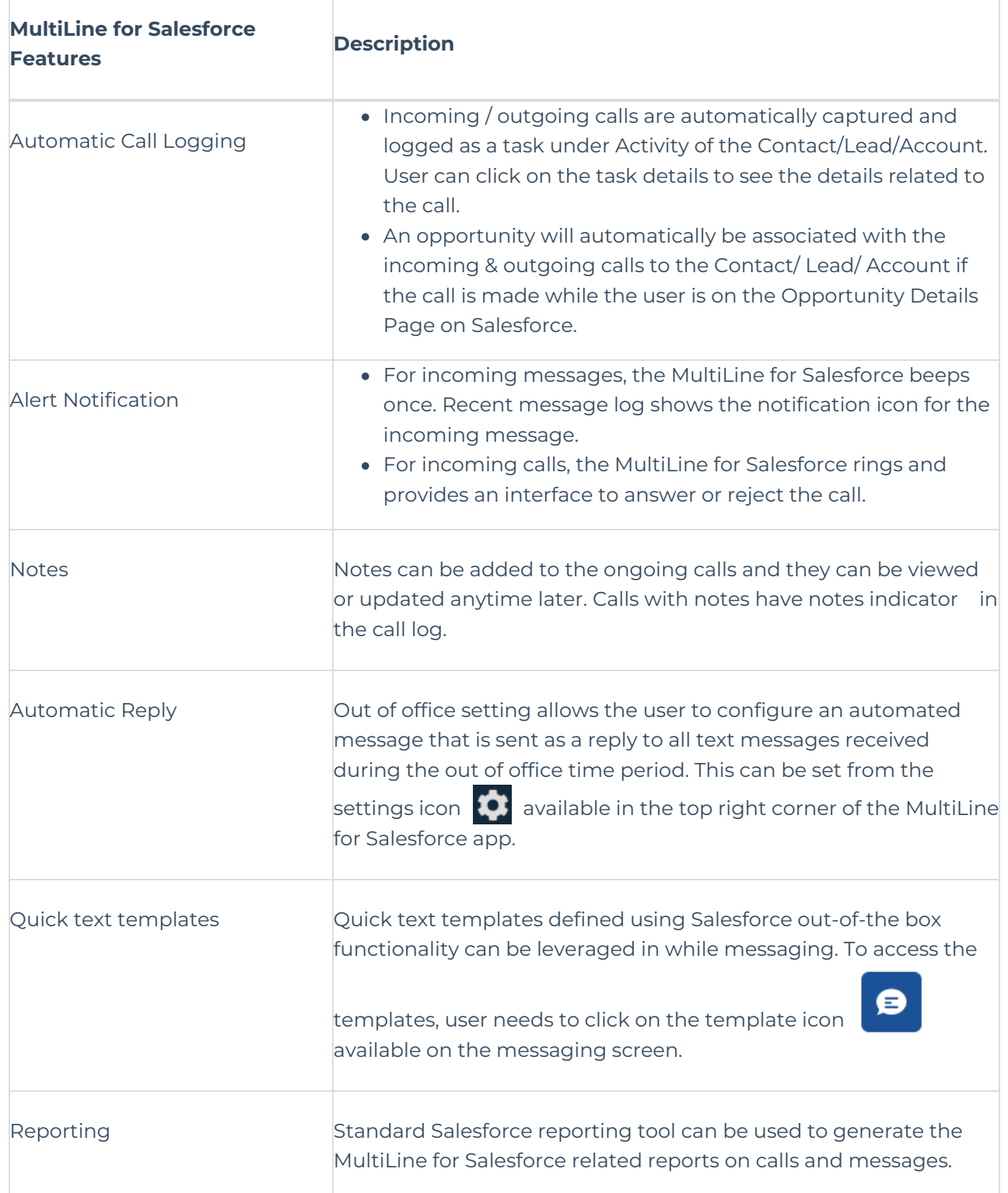

# **MultiLine App**

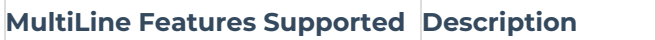

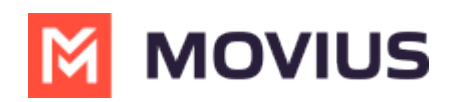

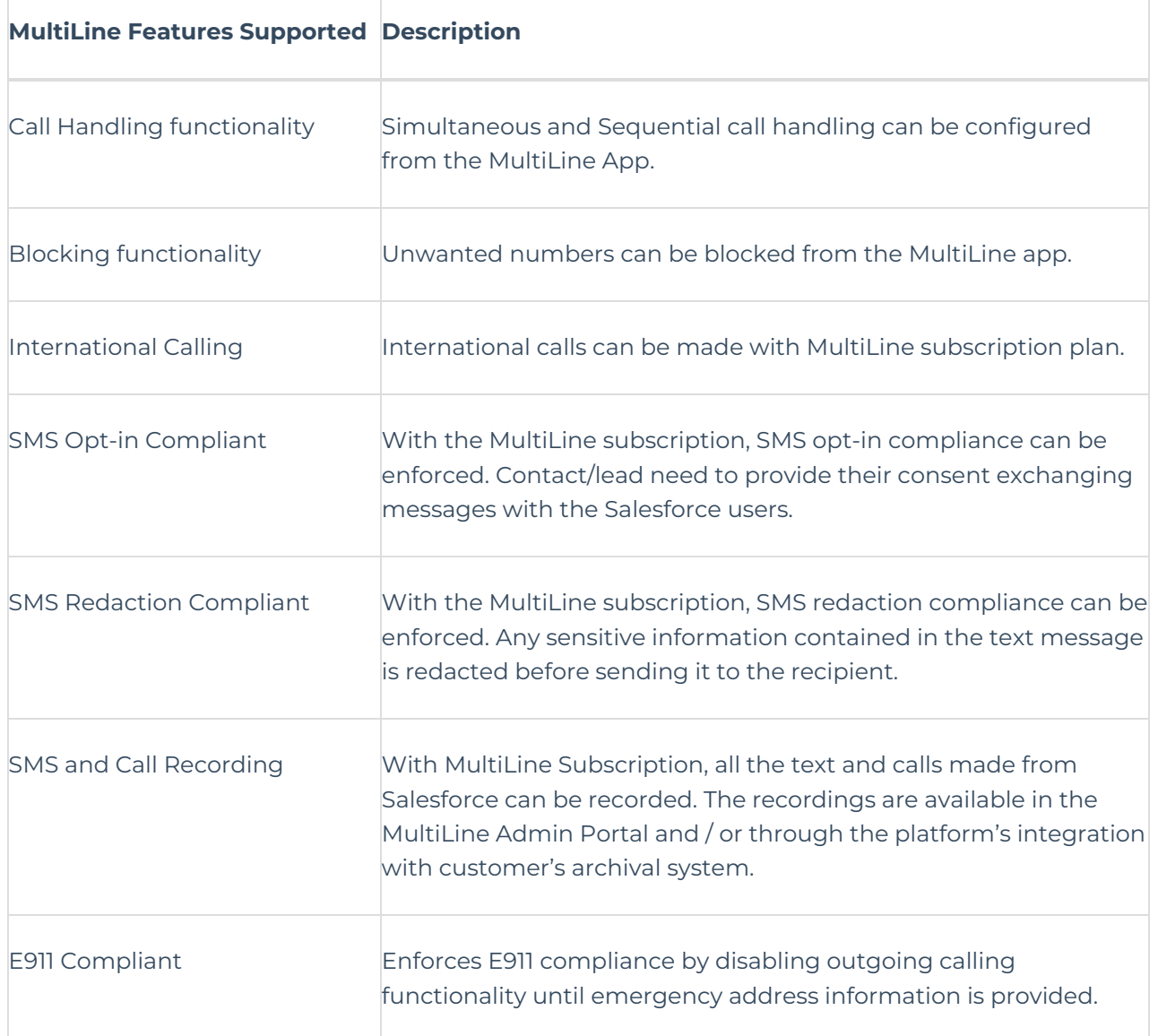

### **Limitations**

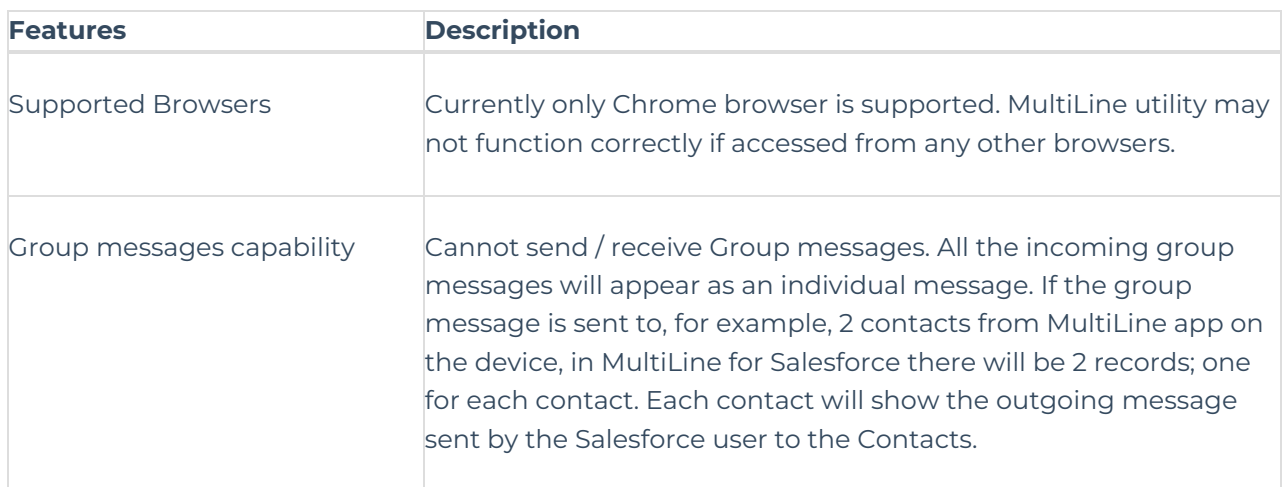

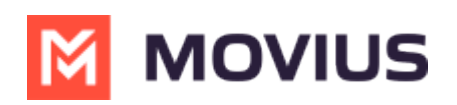

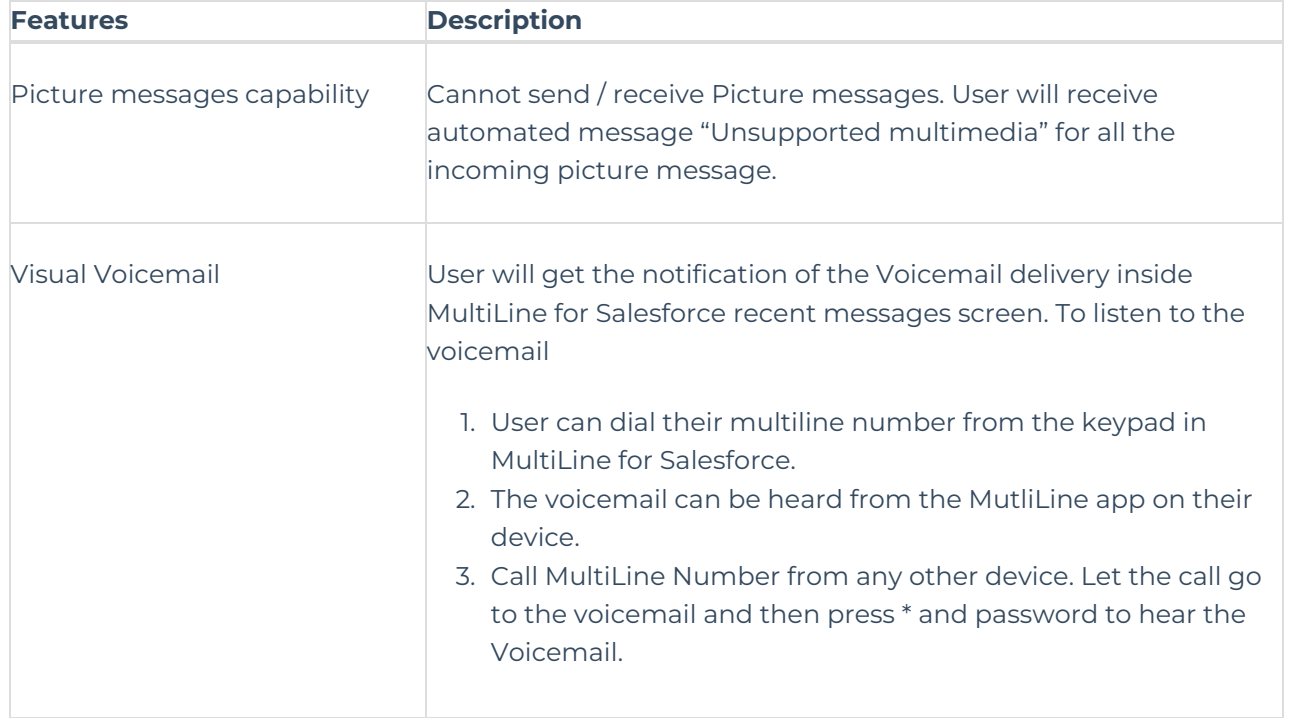